- **Note:** even though the examples provided are based on Oracle, they should also apply to any RDBMS supporting literal, case-sensitive primary keys. Access, to say one, accepts literal primary keys but it's case-insensitive (in any given table, the primary key "AaA" violates uniqueness if primary key "aAa" exists)
- **Note:** the examples illustrated here apply to hierarchies made of a fixed number of named ranks, but the underlying reasoning applies equally well to contexts where the number of hierarchical levels (=ranks) isn't initially known.

# <span id="page-0-0"></span>**Compact, searchable-by-LIKE hierarchical trees in RDBMS tables**

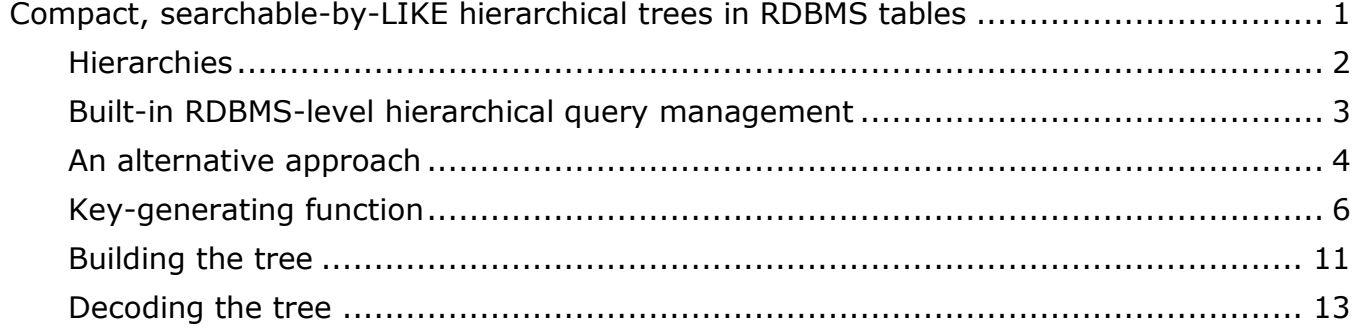

## <span id="page-1-0"></span>**Hierarchies**

Relational databases including hierarchical data, e.g. biological taxonomies (Domain-Kingdom-Type-Class-Order…) or administrative geographical information (Continent-Nation-Region-Province…) pose very specific problems when managing queries such as (descriptive metalanguage syntax is used):

- Select all the rows from the "Photographs" Table pertaining to butterflies in the family Lycaenidae from Emilia Romagna
- Select all the rows from the "Photographs" Table pertaining to Mammals
- Select all the rows from the "Photographs" Table pertaining to Europe

When designing the database, it would be very unreasonable (as it would violate the  $3<sup>rd</sup>$ Normal Forms, "nothing but the key") to include in the "Photographs" Table as many columns as the elements of the geographical and of the taxonomical hierarchy. The correct solution is including just two foreign keys that represent the lowest-ranked

(e.g. geographical Locality, Species or Subspecies) entity to which the table row refers.

A similar need for normalization is present for the parent tables that we may call "Taxonomy" and "Geonomy": the hierarchical cascades from continent to locality and from domain to subspecies cannot reasonably engage as many columns as the ranks.

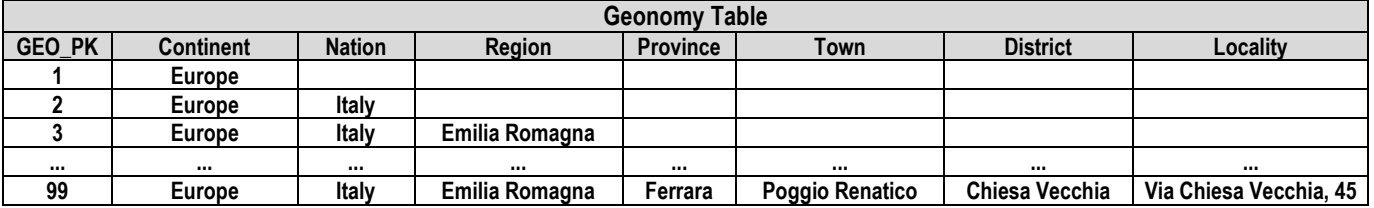

Although 3NF compliant, a cascade of foreign-key-referenced tables, one table per rank, would also have some drawbacks, in particular lengthy, join-intensive, prolix queries. Furthermore, the introduction of new intermediate ranks would require a redesign of the cascade, and it would be impossible to skip one or more attribution levels, e.g. assign a Locality to a Town that has no Districts.

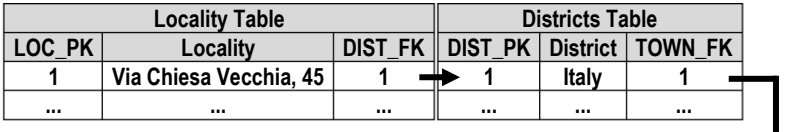

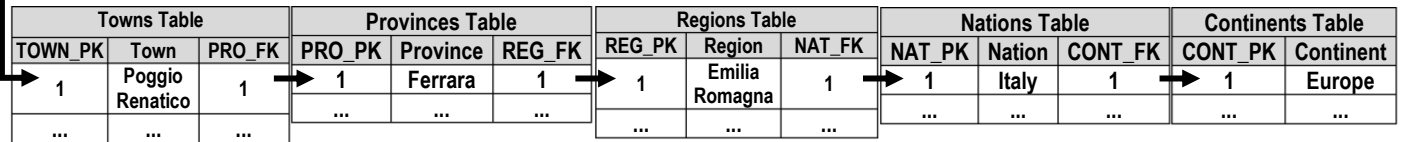

The proper solution requires to include in the parent table a "BELONGS IN" column as a foreign key referencing the very same table. Rank names, that are not the main subject here but that in fact may improve clarity of query results, can be placed in their own special table.

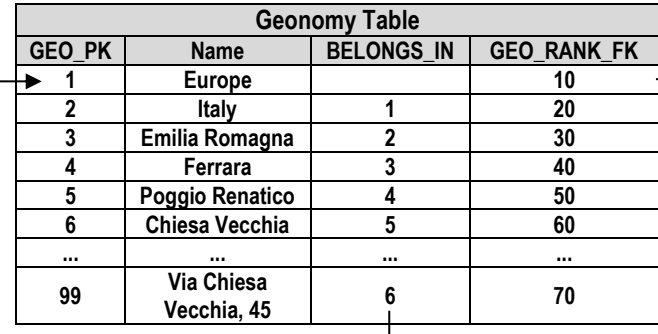

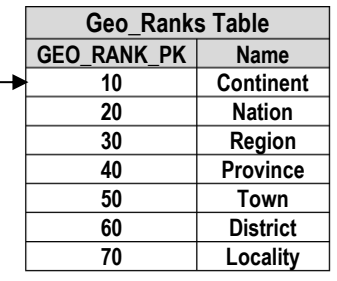

The well-designed, self-referenced parent tables are compact and comply with 3NF, which is very desirable, but lack a feature that would be granted by the unadvisable design that includes one column for each possible rank: in the latter case, i could well

# **SELECT \* FROM GEONOMY WHERE PROVINCE = 'Ferrara'**

and immediately get a list including the Province of Ferrara and all the towns, districts and localities belonging in the province. Instead, the correctly designed Geonomy table requires some computation to obtain the full content of the hierarchical tree branch rooted in the Province of Ferrara.

## <span id="page-2-0"></span>**Built-in RDBMS-level hierarchical query management**

To that purpose, Oracle supports hierarchical queries<sup>1</sup> thanks to the CONNECT BY condition complemented by features that include the PRIOR operator, by the LEVEL pseudo-column and by the SYS\_CONNECT\_BY\_PATH() function as in the following example:

**SELECT GEO\_PK, NAME, GEO\_RANK\_FK, BELONGS\_IN, LEVEL, SYS\_CONNECT\_BY\_PATH(NAME, '/') AS GEO\_HIERARCHY FROM GEONOMY WHERE NAME = 'Ferrara' CONNECT BY PRIOR GEO\_PK = BELONGS\_IN ORDER BY LEVEL;**

Such a query returns results similar to the following:

-

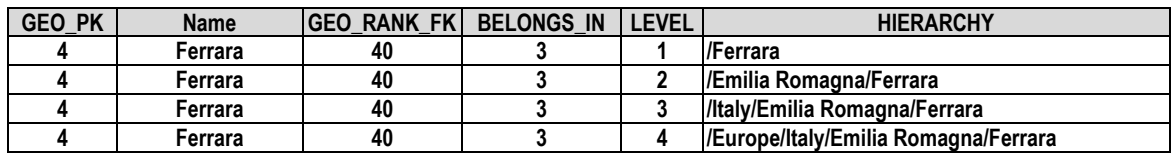

The way the RDBMS manages hierarchical queries is complex and may be counterintuitive: one would expect that the example query above would return one row, when in fact it returns four, unless other WHERE conditions are set.

The SYS CONNECT BY PATH() is usually invoked with a text column as an argument, because the resulting hierarchical trees are human-readable – but we could also specify a primary key column and obtain a series of GEO PK rather than a series of NAME.

In any case it should be reminded that, despite its promising potential, unfortunately the SYS\_CONNECT\_BY\_PATH() function can only be called in the SELECT list and in the ORDER BY clause, but not in the WHERE clause.

Summarizing, it's surely possible to create a hierarchical tree "on the fly", but to use it in a WHERE clause one should create a view as in the following example:

 $1$  For a more exhaustive coverage of hierarchical queries in Oracle, refer to [https://docs.oracle.com/cd/B12037\\_01/server.101/b10759/queries003.htm#i2060615](https://docs.oracle.com/cd/B12037_01/server.101/b10759/queries003.htm#i2060615)

**CREATE VIEW GEO\_TREE\_VIEW AS SELECT GEO\_PK, NAME, GEO\_RANK\_FK, BELONGS\_IN, LEVEL, SYS\_CONNECT\_BY\_PATH(NAME, '/') AS GEO\_HIERARCHY FROM GEONOMY WHERE connect\_by\_isleaf=1** START WITH GEONOMY.GEO PK = 1 **CONNECT BY PRIOR GEO PK = BELONGS IN;** 

As long as we are just interested in the full path to each leaf level, our where clause is implemented with one additional condition,

### **connect\_by\_isleaf=1**

But, if we use it, our results will include only leaf nodes (and, as long as in the example Ferrara is the name of a province that has descendants, it would not be included: if present, the Town of Ferrara may be included only as long as it has no descendants...).

Now that it's available as a column in a view, the hierarchical tree can be queried, and in fact:

> **SELECT \* FROM GEO\_TREE\_VIEW WHERE GEO\_HIERARCHY LIKE '%Ferrara%' AND GEO\_RANK\_FK > 40;**

would return a list of all the "leaves" (=having no descendants) administrative subdivisions under the provincial rank, contained in the Province of Ferrara. *Such a list may, or may not, satisfy our needs. Furthermore, especially for big tables, the*

*on-the-fly creation of hierarchical trees (or, to the same purpose, the refresh of views that contain hierarchical trees) may be computationally intensive an consequently slow.*

### <span id="page-3-0"></span>**An alternative approach**

 $\overline{a}$ 

The alternative approach illustrated here is not particularly brilliant, nor puts into play any sophisticated method, but may help to manage RDBMS hierarchies. Most probably, I'm not the first to conceive this idea, that came to my mind around 1995. For sure, at the time I could not find any better alternative than developing the concept from scratch. The approach described herein was applied to entirely different RDBMS:

- End-user X-Base databases managed via Visual Dbase applications
- Proper Enterprise RDBMS: Oracle 5 to Oracle 11

As explained in the initial notes, effectiveness requirements include the possibility for the RDBMS to create literal, case sensitive primary keys. The possibility to use a casesensitive LIKE condition in the queries is also taken for granted.

It's absolutely clear that this method contradicts the  $3<sup>rd</sup>$  Normal Form by implementing one or more child tables with data that – at the price of slower and much more complicated queries – could be accessed also in their original parent tables, but this is an exemplar case where "*denormalize until it works"*, the second part of the old adage<sup>2</sup>, is under the spotlight. We are exactly aiming at quicker, clearer and more effective queries for the hierarchical contexts.

The method can be described as follows:

 the columns of the hierarchical tables must include at least a primary key, a name/description of each entity, the "belongs in" column with the primary key of their "ancestor", a column for the compact hierarchical tree. The RANK column is desirable for filtering the query results further. Usually, there is only one "universal ancestor" at the top rank, representing the root of all the hierarchy;

 $2$  The full version is "Normalize until it hurts, denormalize until it works"

- provisions are made to generate literal, text-searchable (LIKE condition), primary keys made by a fixed number of characters - in our example, 3 (three) alphanumeric characters;
- any child table including a foreign key to a hierarchical table (including the hierarchical table itself<sup>3</sup>), also includes a column for the compact hierarchical tree;
- provisions are made to generate text-searchable (LIKE condition), compact hierarchical trees, that are created for each new record in the hierarchical table and saved in the new record;
- for systems (such as those considered in our example) whose hierarchies are based on a preset and fixed number of levels (ranks), the maximum length of a hierarchical tree is known in advance, and the column can be dimensioned consequently. Otherwise, it's wise to reserve an adequate space for a tree whose length will grow as soon as new hierarchical levels are added;
- considering its modest impact on table size and performance, the hierarchical trees (geographical, taxonomical...) are also added as columns in the non-hierarchical child tables that reference the hierarchical tables: that way, the full trees can be successfully explored by querying just one non-hierarchical table.

Back to our initial problem that was exemplified as:

## **«Select all the rows from the "Photographs" Table pertaining to butterflies in the family Lycaenidae from Emilia Romagna»**

executing such a query boils down to:

- obtain the primary key of the Lycaenidae family, e.g. **A02**, from the "Taxonomy" table
- obtain the primary key of Italy, e.g. **2cG**, from the "Geonomy" table
- $\bullet$  then,

## **SELECT \* FROM PHOTOGRAPS WHERE TREE\_TAX LIKE '%A02%' and TREE\_LOC like '%2cG%'**

The relevant values may also be obtained with subqueries, by prompting the user for the taxon and for the locality name. Here follows an example query from a real-world Oracle installation, that demonstrates the efficacy of the method for our desired purpose.

```
SELECT
     anagcoll.codice, anagcoll.destax,
     anagcoll.note, anagcoll.detsic,
     anagcoll.ultimamod, stato.dessta,
     riferim.desrif, localita.desloc,
     localita.intoloc, taxonomy.nometax
FROM anagcoll
      LEFT JOIN taxonomy ON anagcoll.codtax = taxonomy.codetax
      LEFT JOIN riferim ON anagcoll.codrif = riferim.codrif
      LEFT JOIN stato ON anagcoll.codsta = stato.codsta
      LEFT JOIN localita ON anagcoll.codloc = localita.codloc
WHERE
     anagcoll.treeloc LIKE (Select chr(37)||codloc||chr(37) from localita where 
desloc='&LOCALITY_UPPERCASE') AND
     anagcoll.treetax LIKE (Select chr(37)||codetax||chr(37) from taxonomy where 
nometax='&TAXON_UPPERCASE') 
ORDER BY localita.desloc;
```
Query results, as expected, include:

-

As explained above, the column BELONGS\_IN references the primary key of another row in the hierarchical table

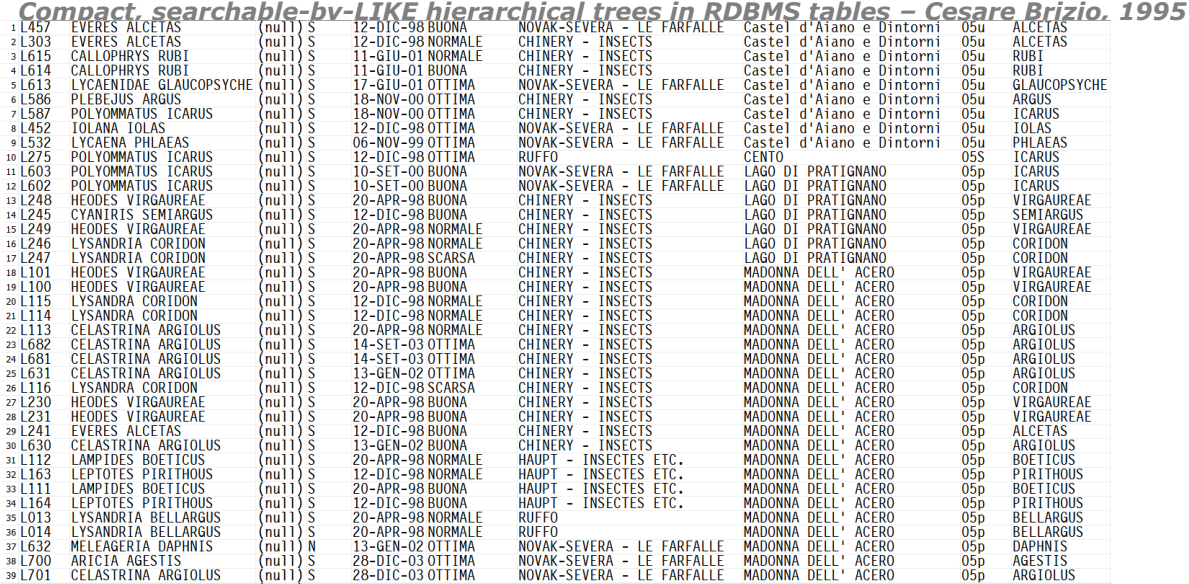

Random example values of TREETAX (taxonomical tree) and TREELOC (geographical tree) are as follows:

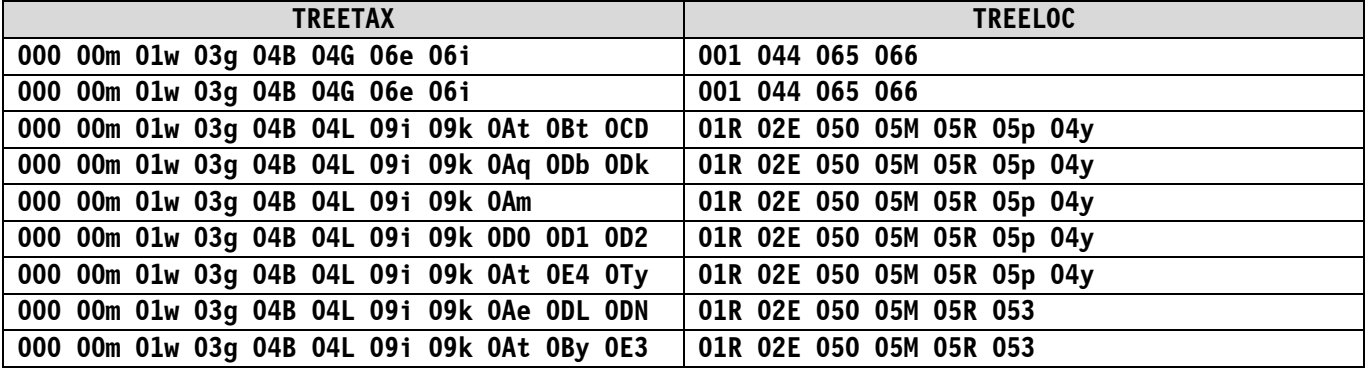

After demonstrating that, thanks to the compact hierarchical trees, a query against a single table can return rows filtered by any hierarchical parent, including the rows referencing all its descendants, in the following pages I'll illustrate the simple steps needed to achieve that result.

## <span id="page-5-0"></span>**Key-generating function**

-

You can observe that in the compact tree every triplet of characters is separated from the adjacent ones by the blank character, that for obvious reasons is excluded from primary key generation. This grants independent findability of each primary key in each tree when searched by the LIKE clause with the generic pattern matching operator %. As stated above, the tree is generated whenever a new row is added to a hierarchical table, and copied in the child table as soon as a new row is added and a foreign key value is instantiated.

To grant a successful search by LIKE, specific characters (including the pattern matching ones) must not enter a primary key. This is one of the reasons why the generation of a new primary key in a hierarchical table is performed by a specific table-based function<sup>4</sup>. Surely, the same result could have been granted by the usual triggers and sequences, but in this case the function seems capable to grant more flexibility and can be invoked programmatically.

A generic example is provided in the following page. For each hierarchical table, as many tables as the number of characters in the key contain the last values (decimal ASCII table indexes) used for the creation of each byte in the key.

 $4$  The tactics adopted to exclude the undesirable ASCII codes from the key generation process are simple and may also be applied when using sequences. A function is exemplified more under.

**-- create the three tables (for three-character keys) CREATE TABLE FIRST\_A (NUM INTEGER); CREATE TABLE FIRST\_B (NUM INTEGER); CREATE TABLE FIRST\_C (NUM INTEGER); -- initialize the three tables (for three-character keys) insert into FIRST\_A values(48); insert into FIRST\_B values(48); insert into FIRST\_C values(47);**

**create or replace function NEW\_KEY return CHAR IS NEW\_TRIO char(3); /\*\*\*\*\*\*\*\*\*\*\*\*\*\*\*\*\*\*\*\*\*\*\*\*\*\*\*\*\*\*\*\*\*\*\*\*\*\*\*\*\*\*\*\*\*\*\*\*\*\*\*\*\*\*\*\*\*\*\*\*\*\*\*\*\*\*\*\*\*\*\*\*\*\*\*\*\*\***

**NAME: NEW\_KEY**

**REVISIONS:**

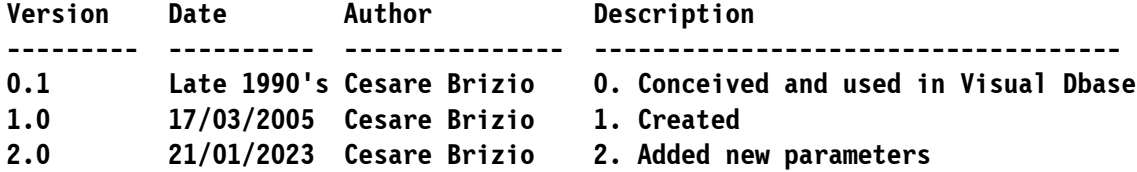

#### **PARAMETERS**

**-----------**

**INPUT: NONE**

**Returns: A primary key composed by three ASCII characters based on three TABLES,** FIRST A, FIRST B and FIRST C.

#### **DESCRIPTION -----------**

**Other versions of the same function use SEQUENCES to the same purpose. The initial version reproduced here allows an higher degree of control on the process of skipping specific ASCII characters.** 

**Every character in the key cycles in a sequence that includes:**

- **- the digits 0-9**
- **- the 26 alphabetical uppercase characters**
- **- the 26 alphabetical lowercase characters**

**All control characters or ambiguous characters are excluded from key generation.**

**This system can generate up to 62 x 62 x 62 = 238.328 different keys**

**Here follow some examples of the keys generated in consecutive calls up to the final acceptable combination:**

**....**

```
....
      zzx
      zzy
      zzw
      zzz
******************************************************************************/
      */
      CHAR_1 char(1);
      CHAR_2 char(1);
      CHAR_3 char(1);
      CHANGE_CHAR_2 char(1);
      CHANGE_CHAR_1 char(1);
      ---NEWTRIO char(3);
      VALCHAR_1 number;
      VALCHAR_2 number;
      VALCHAR_3 number;
      BEGIN
      CHANGE_CHAR_2 := 'N'; -- Unless proved otherwise, there is no need to change
      CHANGE_CHAR_1 := 'N'; -- the first nor the second character of the key
      --Let's check whether the least significant (rightmost) character
       --is at the end of its cycle. 
      --In that case, I must increment the central character
      --and reset the rightmost to initial value
      select num into VALCHAR_3 from FIRST_C;
      select num into VALCHAR_2 from FIRST_B;
      if VALCHAR_3 = 122 then CHANGE_CHAR_2 := 'Y';
             --Furthermore, I check whether the middle character
             --is at the end of its cycle.
             --In that case, I must increment the leftmost character
             --and reset the center to initial value
            if VALCHAR_2 = 122 then CHANGE_CHAR_1 := 'Y';
             end if;
      end if;
      --Get the first (most significant, leftmost) element
      select num into VALCHAR_1 from FIRST_A;
      <<new3>>
      -- Increase the least significant (rightmost) element
      VALCHAR_3 := VALCHAR_3+1;
      update FIRST_C set num = VALCHAR_3;
      CHAR_3 := chr(VALCHAR_3);
```
**-- If CHAR\_3 has an unadmissible value, I increase it again if (VALCHAR\_3 between 58 and 64) or (VALCHAR\_3 between 91 and 96) then goto new3; end if; -- IF I MUST CHANGE THE SECOND ELEMENT ... If CHANGE\_CHAR\_2 = 'Y' Then <<new2>> -- Increase the central element VALCHAR\_2 := VALCHAR\_2+1; update FIRST\_B set num = VALCHAR\_2; CHAR\_2 := chr(VALCHAR\_2); -- If CHAR\_3 has an unadmissible value, I increase it again if (VALCHAR\_2 between 58 and 64) or (VALCHAR\_2 between 91 and 96) then goto new2; else -- if the middle element is increased, the rightmost element starts from the beginning update FIRST\_C set num = 48; CHAR\_3 := CHR(48); end if; else -- get the current value CHAR\_2 := chr(VALCHAR\_2); end if; -- IF THE FIRST (LEFTMOST, MOST SIGNIFICANT) ELEMENT ... -- DOES NOT NEED ANY CHANGE... -- Note: we do not address the case when, after 238000-plus cycles, -- the first element cannot increase anymore. -- There is no remedy!!!! -- Furthermore, such a condition can easily be verified by checking -- the value contained in FIRST\_A before invoking this function. If CHANGE\_CHAR\_1 = 'Y' Then <<new1>> -- Increase the most significant element VALCHAR\_1 := VALCHAR\_1+1; update FIRST\_A set num = VALCHAR\_1;**

**CHAR\_1 := chr(VALCHAR\_1);**

```
-- If CHAR_1 has an unadmissible value, I increase it again
             if (VALCHAR_1 between 58 and 64) or (VALCHAR_1 between 91 and 96) then goto 
new1;
             else
             -- if the left element is increased, the middle element starts from the
beginning
                 update FIRST_B set num = 48;
                CHAR 2 := CHR(48);
             end if;
      else
             -- Rilevo il valore corrente
             CHAR_1 := chr(VALCHAR_1);
      end if;
      NEW_TRIO := CHAR_1 || CHAR_2 || CHAR_3;
      Return NEW_TRIO;
End NEW_KEY;
```
The function can be easily tested, and is capable to provide the desired keys. First,

## **create table FIRST\_TEST (key char(3));**

then, repeatedly launch:

```
declare
x varchar2(3);
Begin
x := NEW_KEY();
insert into FIRST_TEST values (x);
end;
```
After a few cycles, the content of FIRST\_TEST is easily checked:

**select \* from FIRST\_TEST;**

resulting in:

**6 rows selected.**

### <span id="page-10-0"></span>**Building the tree**

Once the machinery for key generation is in place, we need a way to encode the tree by recursively collecting ancestors of the current (new) row being added to the hierarchical table.

The function, available in the next page, is very compact and has many arguments, allowing it to be used with diverse table and column names.

**create or replace FUNCTION BUILDTREE (PrimKey VARCHAR2,TableName VARCHAR2, KeyColName VARCHAR2, ParColName VARCHAR2, RankColName VARCHAR2, TopRankPK VARCHAR2) RETURN varchar2 AS TREE VARCHAR2(999);**

### **/\*\*\*\*\*\*\*\*\*\*\*\*\*\*\*\*\*\*\*\*\*\*\*\*\*\*\*\*\*\*\*\*\*\*\*\*\*\*\*\*\*\*\*\*\*\*\*\*\*\*\*\*\*\*\*\*\*\*\*\*\*\*\*\*\*\*\*\*\*\*\*\*\*\*\*\*\*\***

 **NAME: BUILDTREE**

 **REVISIONs:**

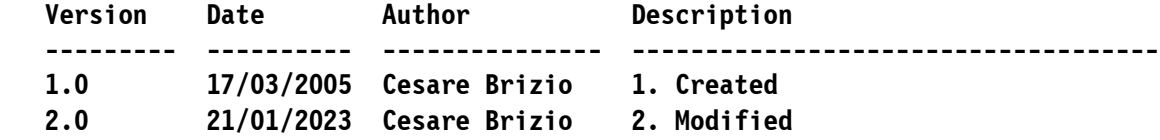

#### **PARAMETERS**

**----------- INPUT: the PRIMARY KEY of the entity whose hierarchical tree is needed the TABLE NAME of the hierarchical table the NAME OF THE KEY COLUMN of the hierarchical table the NAME OF THE PARENT ("BELONGS IN") column of the hierarchical table the NAME OF THE RANK COLUMN of the hierarchical table the PRIMARY KEY of the entity where the hierarchical tree is rooted, or of the entity where we want the tree creation to stop**

**Returns: A string containing the compact hierarchical tree of the entity**

#### **DESCRIPTION -----------**

**== IT SHOULD BE LAUNCHED IMMEDIATELY AFTER THE CREATION OF A NEW ROW IN THE**

- **== HIERARCHICAL TABLE!!!**
- **== INITIALLY, THE NEW ROW IS CREATED WITH AN EMPTY VALUE IN THE COLUMN OF THE == COMPACT HIERARCHICAL TREE**
- **== THIS FUNCTION POUPULATES THE VARIABLE CONTAINING THE TREE**
- **== THE COLUMN OF THE NEW RECORD CONTAINING THE COMPACT HIERARCHICAL TREE**
- SHOULD BE IMMEDIATELY UPDATED WITH THE RESULT OF THIS FUNCTION

**There are at least two ways to decide whether the creation of the tree is complete: - stopping as soon as the highest rank (owned by only one entity in the table, the universal common ancestor that marks the root of the entire tree) is reached**

**- stopping as soon as the primary key of the common ancestor has been added to the tree**

**For the highest flexibility (including the generation of partial trees), this version of the function accepts a primary key that identifies the ancestor that closes the process of tree creation. \*\*\*\*\*\*\*\*\*\*\*\*\*\*\*\*\*\*\*\*\*\*\*\*\*\*\*\*\*\*\*\*\*\*\*\*\*\*\*\*\*\*\*\*\*\*\*\*\*\*\*\*\*\*\*\*\*\*\*\*\*\*\*\*\*\*\*\*\*\*\*\*\*\*\*\*\*\*/**

**CURR\_ID varchar2(3); FETCH\_ID varchar2(3); FETCH\_RANK INTEGER; FETCH\_PARENT varchar2(3); type MYCURSOR is ref cursor; TREE\_CURSOR MYCURSOR; MY\_STATEMENT Varchar2(200) ;**

```
CURR_ID := PrimKey;
TREE := PrimKey;
LOOP
MY_STATEMENT := 'SELECT '||KeyColName||','||RankColName||','||ParColName||' from 
'||TableName||' WHERE '||KeyColName||' = '||CHR(39)||CURR_ID||CHR(39);
 OPEN TREE_CURSOR FOR MY_STATEMENT;
   LOOP
      FETCH TREE CURSOR INTO FETCH ID, FETCH RANK, FETCH PARENT;
      EXIT WHEN TREE_CURSOR%NOTFOUND;
   END LOOP;
 CLOSE TREE_CURSOR;
 -- See the function explanatory header. We may hardcode here the 
 -- rank of the topmost hierarchical level, or cycle until TopRankPK
 -- is reached
 -- if FETCH_RANK = 1 then
 -- exit;
 if FETCH_PARENT = TopRankPK then
      TREE := FETCH_PARENT||chr(32)||TREE;
      exit;
 else
      TREE := FETCH_PARENT||chr(32)||TREE;
      CURR_ID := FETCH_PARENT;
 end if;
END LOOP;
```
**RETURN TREE; END BUILDTREE;**

The function may be tested anytime as in the following example, based on a real taxonomical table:

```
select BUILDTREE ('0um','TAXONOMY', 'CODETAX', 'INTOTAX', 'RANKTAX', '000') from dual;
```
The example query above returns the following compact hierarchical tree:

**000 00m 01w 03g 04B 04L 09i 09k 0Aq 0Db 0um**

### <span id="page-12-0"></span>**Decoding the tree**

The last missing piece is a quick way to decode the tree to provide a concatenated string including the name of all the taxa in the tree. This step is not needed to execute queries such as the one on page 4, yet it may be interesting to provide a full description of the hierarchical cascade, for clarity or completeness.

An example of a tree-decoding function is provided in the following page.

**create or replace FUNCTION DECODETREE (CompTree VARCHAR2, TableName VARCHAR2, KeyColName VARCHAR2, DesColName VARCHAR2, RankColName VARCHAR2) RETURN varchar2 AS DECODED\_TREE VARCHAR2(1000); /\*\*\*\*\*\*\*\*\*\*\*\*\*\*\*\*\*\*\*\*\*\*\*\*\*\*\*\*\*\*\*\*\*\*\*\*\*\*\*\*\*\*\*\*\*\*\*\*\*\*\*\*\*\*\*\*\*\*\*\*\*\*\*\*\*\*\*\*\*\*\*\*\*\*\*\*\*\* NAME: DECODETREE REVISIONS: Version Date Author Description --------- ---------- --------------- ------------------------------------ 1.0 17/03/2005 Cesare Brizio 1. Created 2.0 21/01/2023 Cesare Brizio 2. Added new parameters PARAMETERS ----------- INPUT: the compact hierarchical tree to decode the TABLE NAME of the hierarchical table the NAME OF THE KEY COLUMN of the hierarchical table the NAME OF THE RANK COLUMN of the hierarchical table the NAME OF THE NAME/DESCRIPTION COLUMN of the hierarchical table Returns: A string containing the fully decoded hierarchical tree of the entity DESCRIPTION ----------- This generic version accepts table and column names as parameters. The function is hard-coded to accept 3-character long primary keys, separated by a blank space. The function assumes that the compact tree was built with the corresponding "Buildtree()" function, that ensures the "3 characters - one blank" format for all the tree entries except the last. \*\*\*\*\*\*\*\*\*\*\*\*\*\*\*\*\*\*\*\*\*\*\*\*\*\*\*\*\*\*\*\*\*\*\*\*\*\*\*\*\*\*\*\*\*\*\*\*\*\*\*\*\*\*\*\*\*\*\*\*\*\*\*\*\*\*\*\*\*\*\*\*\*\*\*\*\*\*/ I INTEGER; CURR\_ID varchar2(3); SEPARATOR varchar2(3); MYTREE varchar2(72); FETCH\_RANK INTEGER; FETCH\_DESC varchar2(30); type MYCURSOR is ref cursor ; DECODE\_CURSOR MYCURSOR; MY\_STATEMENT Varchar2(200) ; BEGIN -- how many pieces does the compact tree contain? -- by adding one character, it becomes a multiple of four characters MYTREE := CompTree||CHR(32); SEPARATOR := chr(32)||'|'||chr(32); --SEPARATOR := ' : '; LOOP CURR\_ID := substr(MYTREE,1,3);**

```
MY_STATEMENT := 'SELECT '||DesColName||','||RankColName||' from '||TableName||' WHERE 
'||KeyColName||' = '||CHR(39)||CURR_ID||CHR(39);
OPEN DECODE_CURSOR FOR MY_STATEMENT;
  LOOP
      FETCH DECODE CURSOR INTO FETCH DESC, FETCH RANK;
      EXIT WHEN DECODE_CURSOR%NOTFOUND;
  END LOOP;
CLOSE DECODE_CURSOR;
-- Specific ranks may be formatted differently.
-- As an example, in case of a taxonomy where genera, subgenera, species 
-- and subspecies have the ranks from 15 to 18, one may add the following
-- lines:
-- If FETCH_RANK = 15 then FETCH_DESC := INITCAP(FETCH_DESC);
-- end if;
-- If FETCH_RANK = 16 then FETCH_DESC := '('||INITCAP(FETCH_DESC)||')';
-- end if;
-- If FETCH_RANK in (17,18) then FETCH_DESC := lower(FETCH_DESC);
-- end if;
     DECODED_TREE := DECODED_TREE || SEPARATOR || FETCH_DESC;
     if length(MYTREE) < 5 then
      exit;
     Else
      MYTREE := substr(MYTREE,5);
     End If;
End loop;
RETURN DECODED_TREE;
END DECODETREE;
```
The function may be tested anytime as in the following example, based on the same taxonomical table as the previous example:

**select DECODETREE ('000 00m 01w 03g 04B 04L 09i 09k 0Aq 0Db 0um','TAXONOMY', 'CODETAX', 'NOMETAX', 'RANKTAX') from dual;**

The example query above returns the following decoded tree:

**| ANIMALIA | ARTHROPODA | TRACHEATA | INSECTA | PTERYGOTA | COLEOPTERIA | COLEOPTERA | POLYPHAGA | SCARABAEIDAE | TRICHIUS | ABDOMINALIS**

Cesare Brizio, January 2023